# Sectioning commands with critical notes in parallel pages

July 5, 2015

This file provides examples for using the sectioning command with reledpar. The section titles are in the line numbering, and have critical notes.

The left and right sides are put in parallel pages. Following the standard behavior of reledpar, only the left titles are put to the table of contents.

We use the \reledxxx commands, each of them in their own \pstart...\pend group.

Page breaks are manually added before chapter with \beforeeledchapter.

# **Contents**

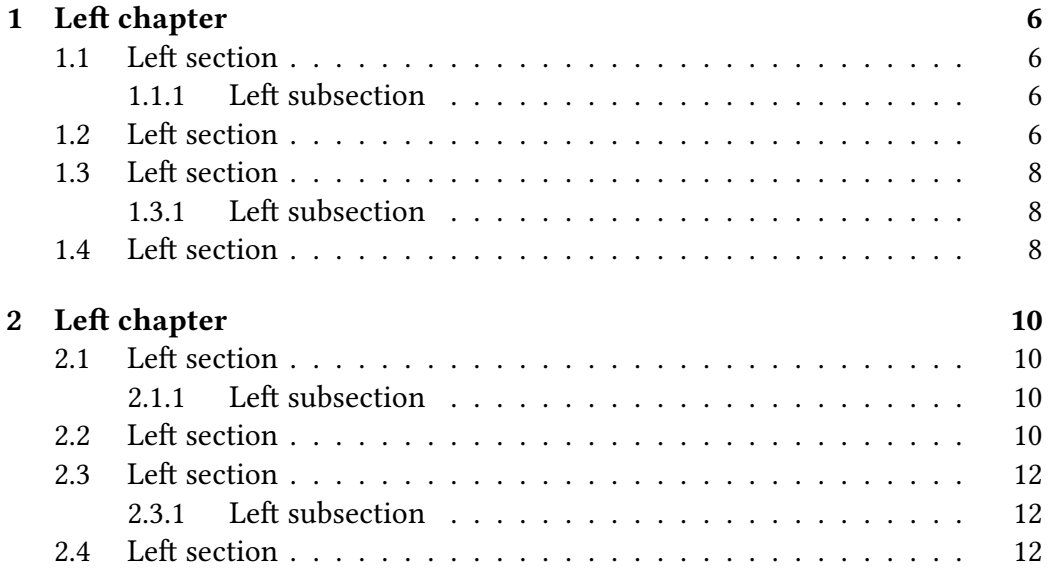

*CONTENTS*

### *CONTENTS* 5

# **Left chapter**

<sup>2</sup> I use git to manage some packages. I would like to add a pre-commit hook, <sup>3</sup> to check if I have forgotten For now, I have a minimal pre-commit, which tests <sup>4</sup> only the blank spaces at ends of lines, but not the forgotten.

## **1.1 Left section**

### **1.1.1 Left subsection**

#### **Left subsubsection**

8 I use git to manage some packages. I would like to add a pre-commit hook, <sup>9</sup> to check if I have forgotten For now, I have a minimal pre-commit, which tests <sup>10</sup> only the blank spaces at ends of lines, but not the forgotten.

## **1.2 Left section**

12 I use git to manage some packages. I would like to add a pre-commit hook, <sup>13</sup> to check if I have forgotten For now, I have a minimal pre-commit, which tests

<sup>1</sup> chapter ] chapitre

<sup>6</sup> subsection ] sous-section

<sup>7</sup> subsubsection ] sous-sous-section

# **Right chapter**

2R I use git to manage some packages. I would like to add a pre-commit hook, 3R to check if I have forgotten For now, I have a minimal pre-commit, which tests 4R only the blank spaces at ends of lines, but not the forgotten.

## **1.1 Right section**

### **1.1.1 Right subsection**

#### **Right subsubsection** Right subsection

8R I use git to manage some packages. I would like to add a pre-commit hook, 9R to check if I have forgotten For now, I have a minimal pre-commit, which tests 10R only the blank spaces at ends of lines, but not the forgotten.

# **1.2 Right section**

12R I use git to manage some packages. I would like to add a pre-commit hook, 13R to check if I have forgotten For now, I have a minimal pre-commit, which tests

<sup>1</sup> chapter ] chapitre

<sup>6</sup> subsection ] sous-section

<sup>7</sup> subsubsection ] sous-sous-section

<sup>14</sup> only the blank spaces at ends of lines, but not the forgotten.

- <sup>15</sup> I use git to manage some packages. I would like to add a pre-commit hook,
- <sup>16</sup> to check if I have forgotten For now, I have a minimal pre-commit, which tests
- 17 only the blank spaces at ends of lines, but not the forgotten.

### **1.3 Left section**

### **1.3.1 Left subsection**

#### **Left subsubsection**

- <sup>21</sup> I use git to manage some packages. I would like to add a pre-commit hook, <sup>22</sup> to check if I have forgotten For now, I have a minimal pre-commit, which tests
- <sup>23</sup> only the blank spaces at ends of lines, but not the forgotten.

### **1.4 Left section**

- <sup>25</sup> I use git to manage some packages. I would like to add a pre-commit hook,
- <sup>26</sup> to check if I have forgotten For now, I have a minimal pre-commit, which tests
- <sup>27</sup> only the blank spaces at ends of lines, but not the forgotten.

<sup>19</sup> subsection ] sous-section

<sup>20</sup> subsubsection ] sous-sous-section

#### *1.4. LEFT SECTION* 9

14R only the blank spaces at ends of lines, but not the forgotten.

15R I use git to manage some packages. I would like to add a pre-commit hook,

16R to check if I have forgotten For now, I have a minimal pre-commit, which tests 17R only the blank spaces at ends of lines, but not the forgotten.

# **1.3 Right section**

### **1.3.1 Right subsection**

#### **Right subsubsection** Right subsection

<sup>21R</sup> I use git to manage some packages. I would like to add a pre-commit hook, 22R to check if I have forgotten For now, I have a minimal pre-commit, which tests 23R only the blank spaces at ends of lines, but not the forgotten.

# **1.4 Right section**

25R I use git to manage some packages. I would like to add a pre-commit hook, 26R to check if I have forgotten For now, I have a minimal pre-commit, which tests 27R only the blank spaces at ends of lines, but not the forgotten.

<sup>19</sup> subsection ] sous-section

<sup>20</sup> subsubsection ] sous-sous-section

# **Left chapter**

<sup>2</sup> I use git to manage some packages. I would like to add a pre-commit hook, <sup>3</sup> to check if I have forgotten For now, I have a minimal pre-commit, which tests <sup>4</sup> only the blank spaces at ends of lines, but not the forgotten.

## **2.1 Left section**

### **2.1.1 Left subsection**

#### **Left subsubsection**

8 I use git to manage some packages. I would like to add a pre-commit hook, <sup>9</sup> to check if I have forgotten For now, I have a minimal pre-commit, which tests <sup>10</sup> only the blank spaces at ends of lines, but not the forgotten.

## **2.2 Left section**

12 I use git to manage some packages. I would like to add a pre-commit hook, <sup>13</sup> to check if I have forgotten For now, I have a minimal pre-commit, which tests

<sup>1</sup> chapter ] chapitre

<sup>6</sup> subsection ] sous-section

<sup>7</sup> subsubsection ] sous-sous-section

# **Right chapter**

2R I use git to manage some packages. I would like to add a pre-commit hook, 3R to check if I have forgotten For now, I have a minimal pre-commit, which tests 4R only the blank spaces at ends of lines, but not the forgotten.

## **2.1 Right section**

### **2.1.1 Right subsection**

#### **Right subsubsection** Right subsection

8R I use git to manage some packages. I would like to add a pre-commit hook, 9R to check if I have forgotten For now, I have a minimal pre-commit, which tests 10R only the blank spaces at ends of lines, but not the forgotten.

# **2.2 Right section**

12R I use git to manage some packages. I would like to add a pre-commit hook, 13R to check if I have forgotten For now, I have a minimal pre-commit, which tests

<sup>1</sup> chapter ] chapitre

<sup>6</sup> subsection ] sous-section

<sup>7</sup> subsubsection ] sous-sous-section

- <sup>14</sup> only the blank spaces at ends of lines, but not the forgotten.
- <sup>15</sup> I use git to manage some packages. I would like to add a pre-commit hook,
- <sup>16</sup> to check if I have forgotten For now, I have a minimal pre-commit, which tests
- 17 only the blank spaces at ends of lines, but not the forgotten.

### **2.3 Left section**

### **2.3.1 Left subsection**

#### **Left subsubsection**

- <sup>21</sup> I use git to manage some packages. I would like to add a pre-commit hook, <sup>22</sup> to check if I have forgotten For now, I have a minimal pre-commit, which tests
- <sup>23</sup> only the blank spaces at ends of lines, but not the forgotten.

### **2.4 Left section**

- <sup>25</sup> I use git to manage some packages. I would like to add a pre-commit hook,
- <sup>26</sup> to check if I have forgotten For now, I have a minimal pre-commit, which tests
- <sup>27</sup> only the blank spaces at ends of lines, but not the forgotten.

<sup>19</sup> subsection ] sous-section

<sup>20</sup> subsubsection ] sous-sous-section

#### *2.4. LEFT SECTION* 13

14R only the blank spaces at ends of lines, but not the forgotten.

15R I use git to manage some packages. I would like to add a pre-commit hook,

16R to check if I have forgotten For now, I have a minimal pre-commit, which tests 17R only the blank spaces at ends of lines, but not the forgotten.

## **2.3 Right section**

### **2.3.1 Right subsection**

#### **Right subsubsection** Right subsection

<sup>21R</sup> I use git to manage some packages. I would like to add a pre-commit hook, 22R to check if I have forgotten For now, I have a minimal pre-commit, which tests 23R only the blank spaces at ends of lines, but not the forgotten.

## **2.4 Right section**

25R I use git to manage some packages. I would like to add a pre-commit hook, 26R to check if I have forgotten For now, I have a minimal pre-commit, which tests 27R only the blank spaces at ends of lines, but not the forgotten.

<sup>19</sup> subsection ] sous-section

<sup>20</sup> subsubsection ] sous-sous-section